## 教材・支援機器活用実践事例フォーマット(特別支援学校版)

\*この資料は、Webで公開することを前提にしています。生徒の個人情報公開の確認を取るか、個人が特定できないように作成するか、注意してください。

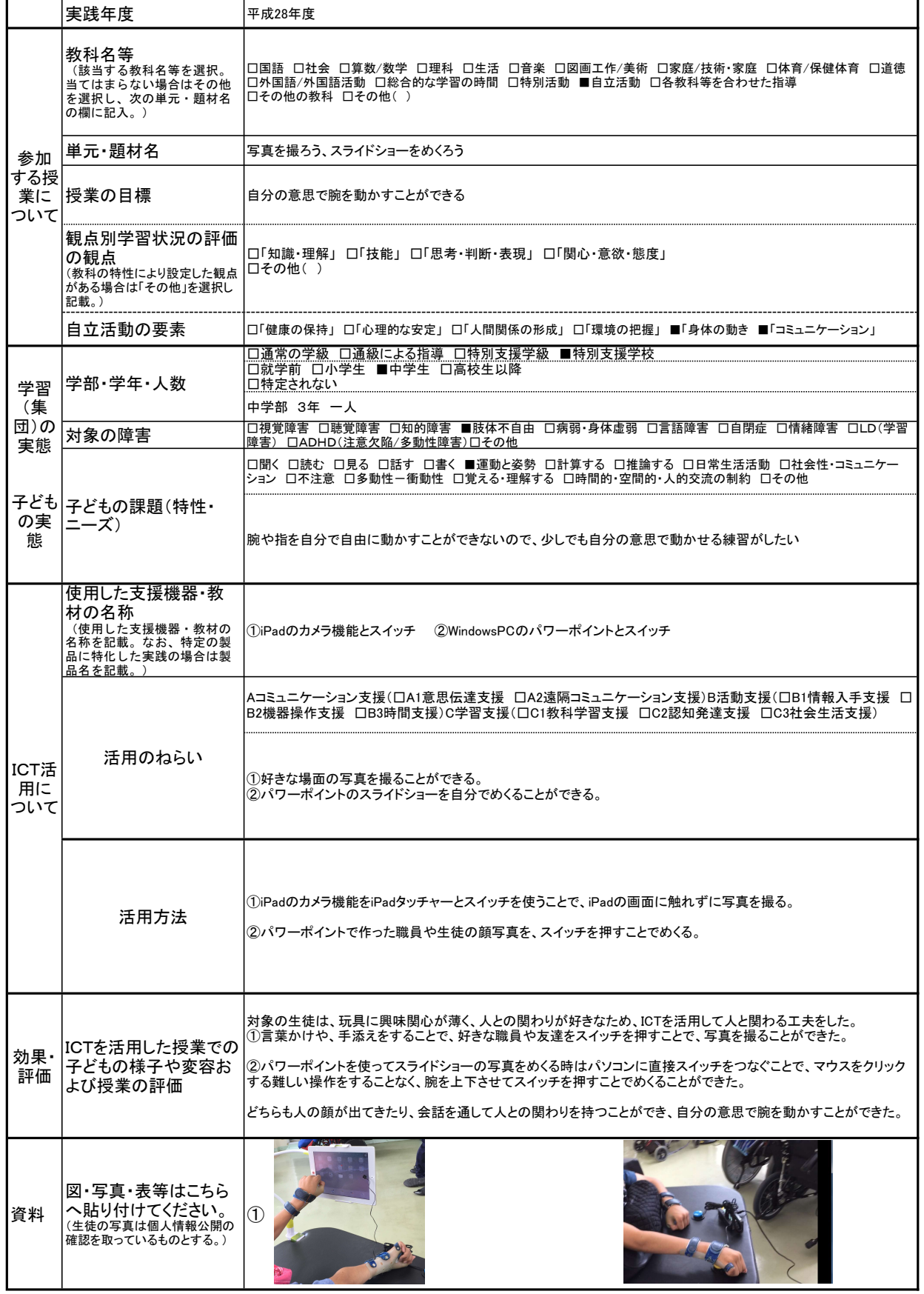